## **Elektroniczna Skrzynka Podawcza (ESP)**

Zgodnie z Ustawą o [informatyzacji](http://bip.zsprowne.dukla.pl/?c=mdTresc-cmPokazTresc-9-27) działalności podmiotów realizujących zadania publiczne z dnia 17 lutego 2005 r. (Dz.U. Nr 64, poz. 565 z późniejszymi zmianami) Szkoła Podstawowa nr 1 w Brzozowie uruchomiła Elektroniczną Skrzynkę Podawczą - "Dostępny publicznie środek komunikacji elektronicznej służący do przekazywania informacji w formie elektronicznej do podmiotu publicznego przy wykorzystaniu powszechnie dostępnej sieci teleinformatycznej".

Elektroniczna Skrzynka Podawcza uruchomiona została na ogólnopolskiej platformie ePUAP (adres www.epuap.gov.pl)

## **ePUAP: /ZSPRowne/SkrytkaESP**

W celu złożenia wniosku konieczne jest posiadanie konta użytkownika na platformie ePUAP dosta[rczanej](http://www.epuap.gov.pl/) przez Ministerstwo Administracji i Cyfryzacji. Założenie i prowadzenie ww. konta jest bezpłatne.

Na przedmiotowy adres skrytki użytkownicy platformy ePUAP mogą przesyłać korespondencję ze wzoru "Pismo ogólne" udostępnionego przez usługę powszechną o nazwie "Pismo ogólne do podmiotu publicznego", która jest dostępna dla zalogowanego użytkownika portalu ePUAP:

- ścieżka dostępu: Strona główna>Najnowsze usługi>Pismo ogólne do podmiotu publicznego.

## **Wymagania dla dokumentów elektronicznych dostarczanych do Szkoły Podstawowej w Równem:**

- 1. Muszą być podpisane ważnym, kwalifikowanym podpisem elektronicznym. W przypadku osoby fizycznej (użytkownika) profilem zaufanym ePUAP.
- 2. Akceptowane formaty załączników to: DOC, DOCX, RTF, XLS, XLSX, TXT, GIF, TIF, BMP, JPG, PDF, ZIP.
- 3. Wielkość wszystkich załączników dołączonych do jednego formularza (dokumentu elektronicznego) nie może przekroczyć 3,5 MB.
- 4. Maksymalny rozmiar dokumentu elektronicznego nie może przekroczyć 6 MB.
- 5. Dokumenty zawierające oprogramowanie złośliwe będą automatycznie odrzucane i nie zostaną rozpatrzone.

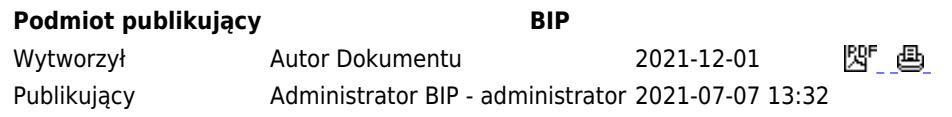

Rejestr zmian

 $\overline{a}$